## **Wildfire Hazard Development Permit Area**

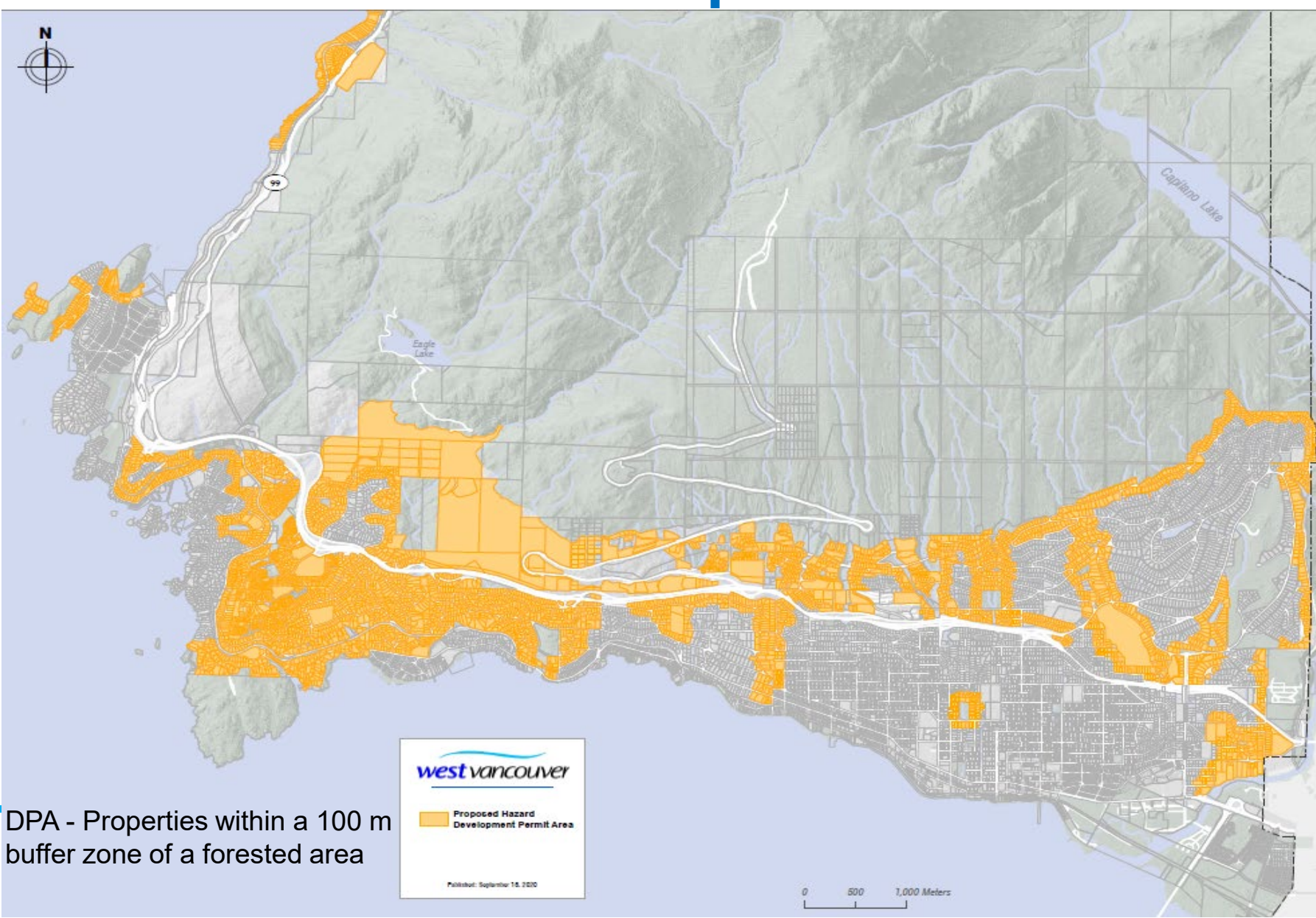